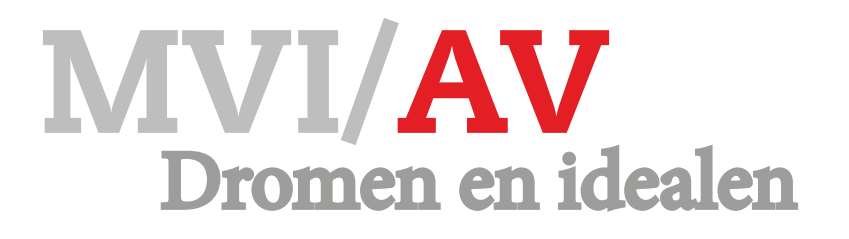

#### Opdracht • Stopmotion

Tijdens de lessen van VG hebben jullie aan karakters en een omgeving gewerkt. Tijdens de les AV werken jullie aan een samenvatting van de film, een storyboard/9-shot en de uitwerking van de stopmotion film.

De foto's maak je in duo's, maar uiteindelijk levert ieder zijn eigen versie in.

#### **Werkwijze**

- Van welke voorwerpen maak jij je stopmotion? (als je géén karakters bij VG hebt gemaakt).
- Bedenk je verhaal.
- Maak een storyboard of 9-shot (zie 'TIPS')
- Maak foto's. Gebruik hiervoor een statief.
- Importeer je foto's in Première.
- Voeg muziek toe.
- Exporteer je bestand.

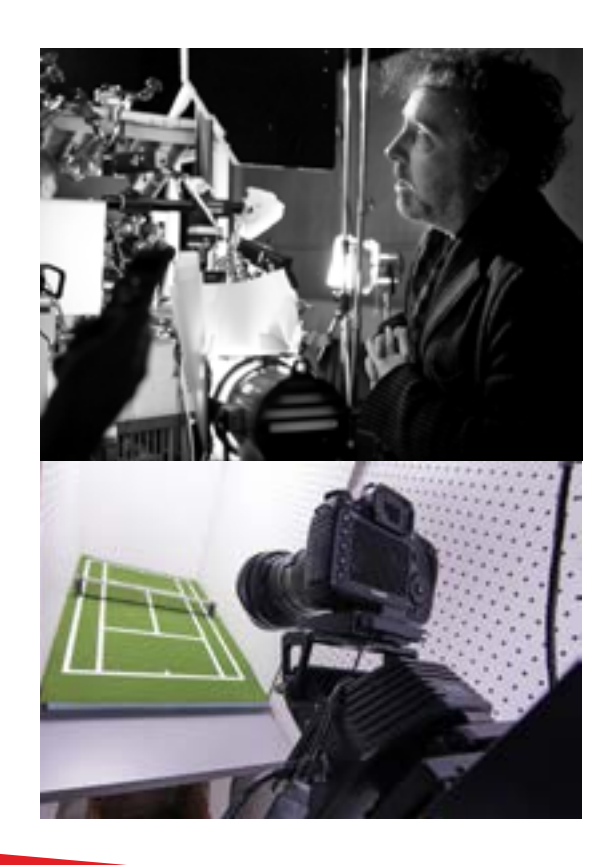

# **TIPS**

Hou rekening met ongeveer 10 foto's per seconde.

Neem je SD mee (!).

Wat is een 9-shot  $(link)$ .

Zorg dat de belichting gelijk is op alle foto's.

Exporteer aan de hand van de gegeven . instellingen:

## **Format H.264 - Preset HD 720p25**

- Samenvatting van de film (kort verhaal).
- Storyboard / 9-shot.<br>• Filmpie MP4
- Filmpje MP4.

### Eindbeoordeling Inleveren Cijfer

 $\bullet$ **Creativiteit** 

 $\blacksquare$ 

- $\bullet$ **Werkproces**
- Techniek

Eindproduct

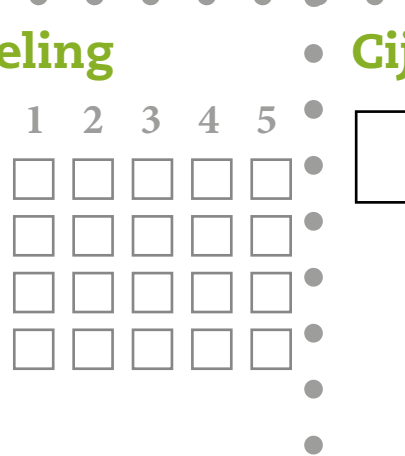

 $\rightarrow$ 

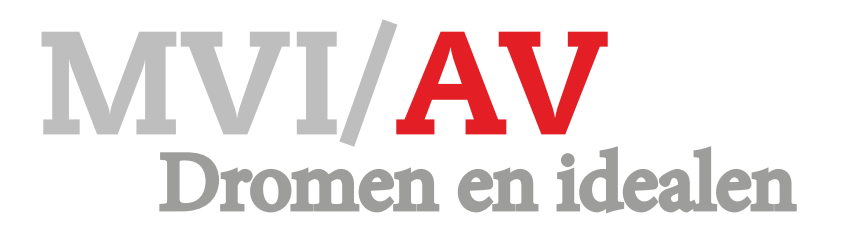

#### Opdracht • Stopmotion

#### **EISEN**

- Originaliteit.
- Minimaal 2 karakters.
- Vloeiende beweging van de karakters.
- Muziek versterkt sfeer van de film.
- Onder de gehele film is muziek te horen (niet
- ingesproken).
- Muziek moeten eindigen met een mooie fade-out.
- Er moet gebruik gemaakt worden van een statief.
- Belichting van de foto's gelijk.
- Maak gebruik van 2 beeldkaders.

#### **CHECKLIST**

- $\Box$  Heb je gebruik gemaakt van beeldkaders.
- $\Box$  Is de belichting op alle foto's gelijk.
- $\Box$  Vloeiende bewegingen.
- $\Box$  Komt het verhaal overeen met de uitwerking.
- $\Box$  Past de muziek bij je stopmotion (sfeer)
- $\Box$  Heb je geëxporteerd met de instellingen:

Format H.264 - Preset HD 720p25

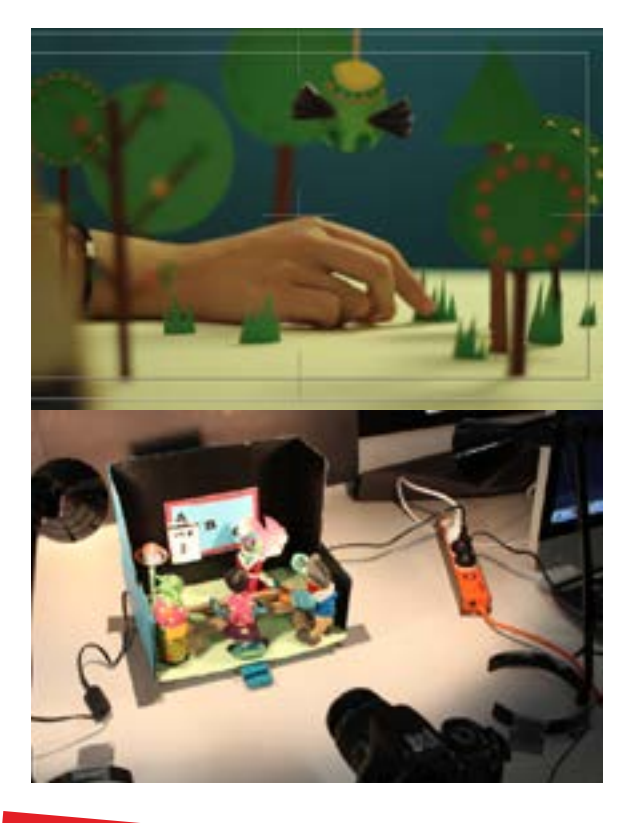

## LINKS

In de onderstaande link staat een making of van de stop motion 'How to catch a bird'.

#### ['How to catch a bird'](https://www.behance.net/gallery/19024691/MAKING-OF-How-to-Catch-a-Bird)

En een link naar het eindresultaat. **[Stopmotion](https://vimeo.com/73486778)** 

Wat v[oorbeeld](https://vimeo.com/album/3743642/video/151907237)en van eerder gemaakt werk: Leerlingwerk 1 - [Leerlingwerk 2](https://vimeo.com/album/3743642/video/152022144)

Hoe maak je een stopmotion? Link